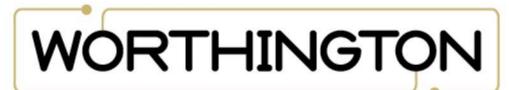

#### UNIVERSITY ONLINE

## Simply Automated UPB with a DSC Security System

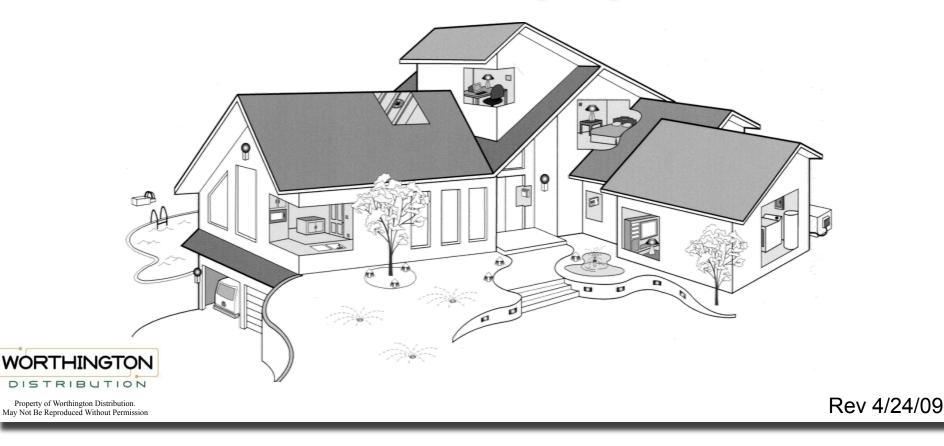

## **Pre-Configured Simply Smart**<sup>™</sup>

Simply Automated has introduced preconfigured lighting kits.

"Simple-n-easy"

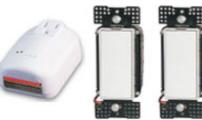

- Ready to use lighting controls
- No computer programming required!
  - Simply Smart<sup>™</sup> technology makes installation a breeze
- No configure expansion available

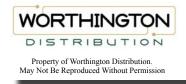

### **Two Security Package Offerings**

- SADKIT-04SP includes: I/O module and 2 inwall dimmers
- SADKIT-03SP includes: I/O module and 2 lamp modules
- Expansion kits and accessories available

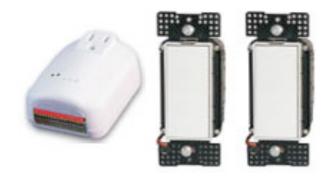

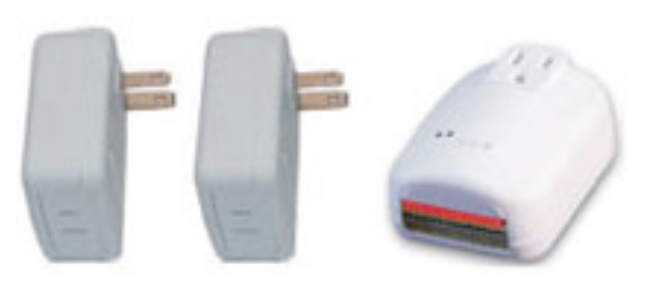

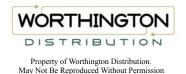

## Wiring to DSC PowerSeries

- 1. Connect PGM 1 to terminal 6 of the I/ O module
- Connect PGM 2 to terminal 9 of the I/ O module
- 3. Connect Aux + to terminals 7 & 8 of the I/O module

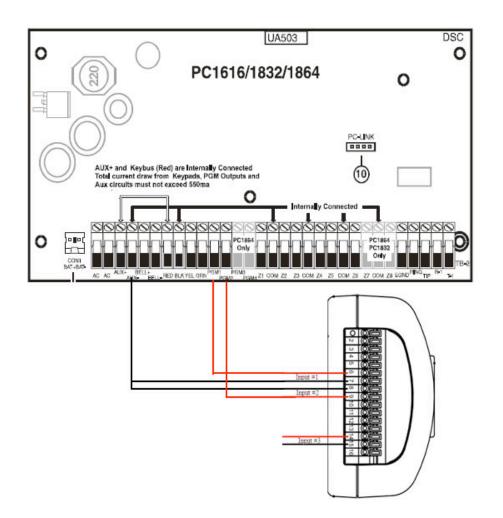

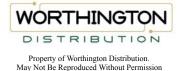

# **Programming the DSC**

- 1. Enter programming (\*8 5555)
- 2. Program section 009, enter 08 for "Courtesy" for PGM 1
- 3. Program section 010, enter 01 for "Fire and Burglary" output for PGM 2
- 4. Exit Programming (# ,# )
- 5. The DSC1864 has PGM3 & PGM 4 also available for more options.

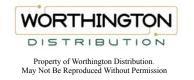

# **Output Description**

#### PGM 1 output

- The I/O module will turn on dimmer # 1 for the entry and exit times, plus 2 minutes. Then turn off.
- PGM 2 output
  - The I/O module will flash all dimmers for Burglary (on-off-on-off) until disarmed or siren timeout
  - The I/O module will flash all dimmers for Fire (on-onoff-on-on-off...) until disarmed or siren timeout

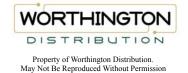

# **DSC Options with Input 3**

- Wire PGM 1 (programmed for Courtesy) to terminals 14 & 15 (input 3) of the I/O module. All lights will come on for the entry/exit delay, plus two minutes, then turn off
- Program one of the outputs to 02 (Armed Status) and wire it to a relay so that the relay is closed when the output is off. Wire the relay to terminals 15 & 16 of the I/O module. When the system is armed, it will send an "all off". When it is disarmed it will send an "all on".

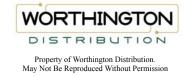

# **Expanding the Lighting-Kits**

- SADKIT-1 includes: 1 deluxe dimmer with 4 scene controller, 2 inwall dimmers
- SADKIT-02 includes: 2 plug-in dimmers with a 4-button tabletop controller
- Both kits (one each) can be added to the Security Starter kit to expand the lighting system...with NO PROGRAMMING REQUIRED.

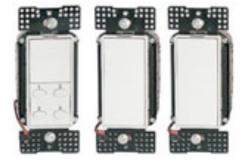

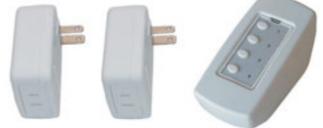

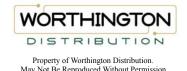

### **Expanding the Lighting-Accessory**

- SAUML7 Lamp Module
- SAUML8 Lamp Module
- SAUS1W9- In-wall Dimmer
- SAUS1W10- In-wall Dimmer
- SAUSTP11- Tabletop Scene Control
- SAUS2W12- 1 Button dimmer with 4-button scene controller
- You may order one of each part number or kit number for a larger system...WITH NO PROGRAMMING.
  Do not try to use two of the same part number in one system.

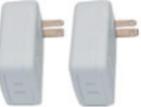

**SAUML7 & 8** 

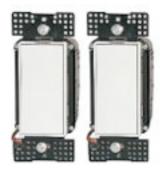

SAUS1W9 & 10

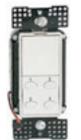

SAUS2W12

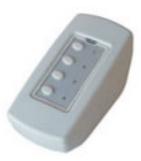

SAUTP11

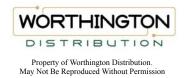

### **Expanding Farther, Timed Events**

- If your automation needs grow beyond the pre-configured system, you can add modules.
- SAUCS- Controller/scheduler will allow you to turn on/off lights based on schedule. Celestial clock for sunrise and sunset times.
- Simply Automated 1991
- Event programming is done from the TEC, so a computer is not required.

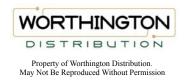

### **Programming for More Expansion**

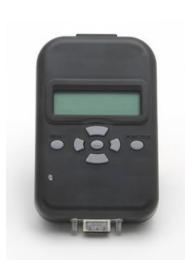

- One more way to avoid using a computer for your UPB lighting system.
- The Pocket Programmer will allow you to customize and expand your Pre-configured system.
  - If you must to use Upstart for some custom setting, it can be used as a PIM.

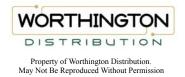